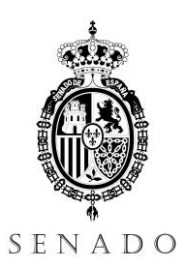

## Cuestionario del examen

- 1) Según el Artículo 66.1 de la Constitución Española:
	- a) El Congreso de los Diputados representa al pueblo español
	- b) El Congreso de los Diputados representa al pueblo español y el Senado es la Cámara de representación territorial
	- c) Las Cortes Generales representan al pueblo español y emanan de la soberanía popular
	- d) Las Cortes Generales representan al pueblo español y están formadas por el Congreso de los Diputados y el Senado
- 2) El Título VII de la Constitución Española regula:
	- a) El Poder Judicial
	- b) Economía y Hacienda
	- c) Las Cortes Generales
	- d) El Gobierno y la Administración
- 3) Según el Artículo 66.2 de la Constitución Española las Cortes Generales:
	- a) Ejercen la potestad legislativa del Estado
	- b) Ejercen la potestad reglamentaria del Estado
	- c) Ejercen la potestad legislativa y la potestad reglamentaria del Estado
	- d) Ejercen la función legislativa del Estado
- 4) Según el artículo 137 de la Constitución Española, el Estado se organiza territorialmente:
	- a) En provincias y en las Comunidades Autónomas que se constituyan
	- b) En municipios, en provincias y en las Comunidades Autónomas que se constituyan
	- c) En entidades locales, en provincias y en las Comunidades Autónomas que se constituyan
	- d) En municipios, entidades locales, provincias, y en las Comunidades Autónomas que se constituyan
- 5) La Mesa del Senado se compone de:
	- a) Presidente, cuatro Vicepresidentes y cuatro Secretarios
	- b) Presidente, cuatro Vicepresidentes y dos Secretarios
	- c) Presidente, dos Vicepresidentes y cuatro Secretarios
	- d) Presidente, dos Vicepresidentes y dos Secretarios
- 6) La Diputación Permanente del Senado está presidida por:
	- a) El Presidente del Senado
	- b) El Vicepresidente Primero del Senado
	- c) El miembro de la Mesa que en cada caso se designe
	- d) El Presidente de la Comisión Permanente
- 7) Según la Plantilla Orgánica de la Secretaría General del Senado, indique cómo se denominan las áreas en las que están adscritos los Técnicos Intermedios de Tecnologías de la Información:
	- a) Área de Desarrollo y Área de Sistemas
	- b) Área de Desarrollo, Área de Sistemas y Área de Servicios Comunes e Integración
	- c) Área de Desarrollo, Área de Sistemas y Área de Atención Informática y Explotación
	- d) Área de Desarrollo, Área de Sistemas, Área de Servicios Comunes e Integración y Área de Atención Informática y Explotación
- 8) Según la Plantilla Orgánica de la Secretaría General del Senado, indique cómo se denominan los puestos de trabajo que pueden ocupar los Técnicos/as Intermedios/as de Tecnologías de la Información:
	- a) Técnico/a Intermedio/a de Tecnologías de la Información y Técnico/a Superior de Tecnologías de la Información
	- b) Técnico/a Intermedio/a de Tecnologías de la Información, Técnico/a Experto/a y Técnico/a Responsable
	- c) Técnico/a Intermedio/a de Tecnologías de la Información y Jefe de Proyecto
	- d) Técnico/a Intermedio/a de Tecnologías de la Información, Jefe de Proyecto y Jefe de Área
- 9) En el Senado, el Delegado de Protección de Datos es:
	- a) El Letrado que designe la Mesa, a propuesta del Secretario General
	- b) El Letrado Jefe de la Asesoría Jurídica
	- c) El Jefe de Gabinete del Secretario General
	- d) El Interventor
- 10) Seleccione en qué año se aprobó el I Plan de Igualdad de las Cortes Generales:
	- a) 2020
	- b) 2021
	- c) 2022
	- d) Todavía no se ha aprobado, está en proceso de elaboración
- 11) Indique cómo se denomina, en el ámbito de la administración electrónica, al código único que identifica un documento electrónico y que garantiza la integridad de este mediante su cotejo en la sede electrónica correspondiente:
	- a) Código Seguro de Verificación (CSV)
	- b) Código de Verificación Digital (CVD)
	- c) Código de Cotejo Electrónico (CCE)
	- d) Código de Cotejo Digital (CCD)
- 12) Indique cuál de los siguientes términos NO corresponde a un formato de firma admitido atendiendo a la Política de Firma Electrónica y de Certificados de la Administración General del Estado:
	- a) XAdES
	- b) MAdES
	- c) PAdES
	- d) CAdES
- 13) Indique cómo se denomina la utilidad de línea de comandos para trabajar con almacenes de certificados en Java (crearlos, añadir certificados, listar los certificados de un almacén, etc.):
	- a) keystore
	- b) keychain
	- c) keytool
	- d) keygen
- 14) Alice quiere enviar un mensaje cifrado a Bob. Ambos disponen de una clave pública y una clave privada. Para garantizar la confidencialidad del mensaje, Alice deberá cifrarlo con:
	- a) Su clave pública
	- b) Su clave privada
	- c) La clave pública de Bob
	- d) La clave privada de Bob
- 15) Indique cómo se conoce a un tipo de licencias de software que consiste en el ejercicio del derecho de autor para propiciar su libre uso y distribución, exigiendo que los concesionarios preserven las mismas libertades al distribuir sus copias y derivados:
	- a) Copytop
	- b) Copydown
	- c) Copyright
	- d) Copyleft
- 16) Indique cuál de los siguientes términos corresponde al nombre de un formato estructurado en el que pueden publicarse datos abiertos:
	- a) rdf
	- b) rfd
	- c) drf
	- d) frd
- 17) Indique cuál de los siguientes NO es un componente de un Expediente Electrónico según la Norma Técnica de Interoperabilidad de Expediente Electrónico:
	- a) Metadatos del expediente electrónico
	- b) Lista de participantes en la elaboración del expediente
	- c) Índice electrónico
	- d) Firma del índice electrónico
- 18) Indique cuál de los siguientes términos corresponde al nombre de un sistema de gestión documental de código abierto:
	- a) Alioli
	- b) Alaire
	- c) Alfresco
	- d) Alpairo
- 19) Indique cuál de los siguientes términos corresponde al nombre de un sistema de gestión de contenidos de código abierto escrito en lenguaje Java:
	- a) LifeWay
	- b) LimeRay
	- c) LifeRay
	- d) LimeWay

20) Indique qué dos partes son siempre obligatorias en un mensaje SOAP:

- a) Head y Body
- b) Header y Body
- c) Envelope y Body
- d) Fault y Body

21) Indique a qué corresponden las siglas UDDI en el ámbito de los servicios web:

- a) Universal Description, Discovery and Integration
- b) Universal Driver Description and Integration
- c) Universal Documents Description and Integration
- d) Universal Documents Definition and Integration
- 22) Indique cuál de los siguientes términos hace referencia a un lenguaje de marcado basado en XML usado para la descripción de interfaces de servicios web:
	- a) XWSL
	- b) XSLT
	- c) WSDL
	- d) XSDL
- 23) Indique cómo se denomina el lenguaje que permite construir expresiones que recorren y procesan un documento XML, haciendo un recorrido a través de los elementos que lo componen:
	- a) XRegexp
	- b) XFind
	- c) XSearch
	- d) XPath

24) Indique cuál de los siguientes elementos NO forma parte del sistema Cl@ve:

- a) Cl@ve PIN
- b) Cl@ve Autentica
- c) Cl@ve Permanente
- d) Cl@ve Firma
- 25) Indique cuál de los siguientes términos NO es un protocolo de la familia de protocolos de Internet:
	- a) DNS
	- b) UDP
	- c) ARP
	- d) KGP
- 26) En relación con la gestión centralizada de logs, indique a qué corresponde la letra K en la pila de productos ELK:
	- a) Katana
	- b) Kortana
	- c) Kibana
	- d) Kobana
- 27) Indique cuál es el nombre en Amazon Web Services del servicio administrado de base de datos relacionales para bases de datos como Oracle, MySQL, PostgreSQL, etc.:
	- a) Amazon GDS
	- b) Amazon GDC
	- c) Amazon RDC
	- d) Amazon RDS
- 28) Indique cómo se conoce a un tipo especial de programa informático que es almacenado en una Blockchain, y que tienen la capacidad de autoejecutar acciones de acuerdo a una serie de parámetros ya programados:
	- a) Smart Contract
	- b) Smart Code
	- c) Auto Contract
	- d) Auto Code
- 29) Indique cómo se conoce a una técnica aplicada en metodologías ágiles para la priorización de los requisitos del usuario:
	- a) PaRiS
	- b) MoSCoW
	- c) LoNdON
	- d) VIenA
- 30) Indique cómo se denomina en SCRUM a la reunión que se realiza al concluir el sprint y en la que se analiza lo que ha sido el proceso y se identifican y evalúan problemas concretos y puntos de mejora, para aumentar la calidad y la eficacia:
	- a) Sprint Backlog
	- b) Sprint Review
	- c) Sprint Retrospective
	- d) Sprint Improvement
- 31) Indique cuál de los siguientes lenguajes de programación es un lenguaje débilmente tipado:
	- a) C++
	- b) Python
	- c) Java
	- d) JavaScript
- 32) Indique cuál de los siguientes patrones de diseño es un patrón de tipo Estructural de los GoF (Gang of Four):
	- a) Factory
	- b) Proxy
	- c) Builder
	- d) Iterator
- 33) Indique cuál de los siguientes patrones de diseño es un patrón de tipo Comportamiento de los GoF (Gang of Four):
	- a) Prototype
	- b) Decorator
	- c) Facade
	- d) Visitor
- 34) Dentro de las propiedades ACID asociadas a las transacciones en un SGBD, indique a qué corresponde la letra C:
	- a) Concordancia
	- b) Consistencia
	- c) Capacidad
	- d) Coherencia
- 35) En el SGBD Oracle, indique a qué lenguaje pertenece la sentencia CREATE TABLE:
	- a) DCL
	- b) DML
	- c) DDL
	- d) DAL
- 36) Indique cuál es la opción correcta respecto a la ejecución de las siguientes sentencias en la base de datos Oracle:

CREATE TABLE TABLA1(CODIGO INTEGER); INSERT INTO TABLA1 VALUES(1); INSERT INTO TABLA1 VALUES(2); INSERT INTO TABLA1 VALUES(3); SELECT SUM(DECODE(CODIGO, 1, 2, 3)) FROM TABLA1;

- a) La sentencia SELECT devuelve 5
- b) La sentencia SELECT devuelve 6
- c) La sentencia SELECT devuelve 8
- d) La sentencia SELECT devuelve 9
- 37) Indique cuál de los siguientes elementos NO corresponde al nombre de un atributo de un cursor en PL/SQL:
	- a) %ISOPEN
	- b) %ISCLOSED
	- c) %FOUND
	- d) %NOTFOUND
- 38) Indique cuál es el valor devuelto por el atributo %ROWCOUNT de un cursor en PL/SQL si el cursor no está abierto:
	- a) INVALID\_CURSOR
	- b) INVALID\_STATE
	- c) CURSOR\_NOT\_OPENED
	- d) FALSE
- 39) Indique cuántas clases pueden extender (extend) e interfaces implementar (implement) una clase Java:
	- a) Extender 1, implementar 1
	- b) Extender 1, implementar N
	- c) Extender N, implementar 1
	- d) Extender N, implementar N
- 40) Indique qué secuencia de escape hay que utilizar para introducir unas dobles comillas dentro de una cadena de texto en Java:
	- a) \"
	- b)  $\mathcal{N}$ "
	- c) &"
	- d) ""
- 41) Indique cómo se denomina en Java la interfaz que se utiliza para representar una fuente de datos JDBC a una base de datos, y que permite obtener conexiones a esta:
	- a) javax.sql.PooledConnection
	- b) javax.sql.DataStream
	- c) javax.sql.Source
	- d) javax.sql.DataSource
- 42) Indique cuál de las siguientes afirmaciones NO es correcta acerca de un objeto de la clase java.util.ArrayList:
	- a) Permite crecer en tamaño
	- b) No permite elementos duplicados
	- c) Permite acceder a un elemento en una posición concreta sin necesidad de recorrer los anteriores
	- d) Dispone del método iterator() para obtener un iterador sobre sus elementos
- 43) Indique cuál de los siguientes términos corresponde al nombre de una herramienta que ayuda a los programadores a buscar, hacer referencias cruzadas y navegar por árboles de código fuente:
	- a) OpenGrok
	- b) OpenGru
	- c) CodeNav
	- d) CodeXRef
- 44) Indique cómo se denomina la herramienta web que te permite generar la estructura de partida para un proyecto de Spring Boot, especificando algunas opciones como el lenguaje, la versión, etc.:
	- a) Spring Initializr
	- b) Spring Seed
	- c) Spring ProjectFromZero
	- d) Spring Boot Generator
- 45) Indique cómo se denomina en JPA al mecanismo alternativo a JPQL que se ofrece para poder definir consultas sobre entidades:
	- a) Query API
	- b) Hibernate API
	- c) Criteria API
	- d) Select API

46) Indique en JPA cuáles son los posibles valores para los tipos de Fetch:

- a) EAGER y DELAYED
- b) INSTANT y DELAYED
- c) INSTANT y LAZY
- d) EAGER y LAZY
- 47) Indique qué anotación se utiliza en JPA para crear una relación PK-FK entre dos tablas:
	- a) ForeignKey
	- b) JoinedKey
	- c) JoinColumn
	- d) IdentifiedBy
- 48) Indique qué etiqueta de JSF se utiliza para generar un menú desplegable (combo box) en HTML:
	- a) h:selectOneMenu
	- b) h:selectOneOption
	- c) h:selectCombo
	- d) h:selectListBox
- 49) Indique cuál de los siguientes términos NO corresponde con el nombre de una fase del ciclo de vida de JSF:
	- a) Render Response
	- b) Restore View
	- c) Build Model
	- d) Process Validations
- 50) Indique cuál de las siguientes siglas corresponde a un estándar abierto basado en JSON para la creación de tokens de acceso que permiten la propagación de identidad y privilegios:
	- a) JSST
	- b) JTK
	- c) JSONT
	- d) JWT

51) Indique a qué nos referimos cuando hablamos de Swagger:

- a) A un estándar de invocación de servicios REST definido por el W3C
- b) A un conjunto de herramientas para ayudar a diseñar y documentar APIs REST
- c) A una utilidad de línea de comandos para invocar servicios REST
- d) A una serie de buenas prácticas en materia de invocación a servicios REST
- 52) Indique cuál de los siguientes términos se refiere a una herramienta desarrollada en Java para invocar y probar servicios web:
	- a) SoapUI
	- b) RestUI
	- c) ResTool
	- d) WsUI

53) Indique según la RFC 2616 cuál de los siguientes métodos HTTP es seguro (safe):

- a) GET
- b) PUT
- c) POST
- d) DELETE

54) Indique cuál es la etiqueta correcta en HTML para insertar un salto de línea:

- a)  $- $br/>$$
- b)  $\langle$ cr/ $>$
- c) <br eak/>
- d) <linebreak>
- 55) Indique cuál de las siguientes NO es una etiqueta HTML relacionada con las tablas:
	- a)  $$z$ th>$
	- b)  $ltc$
	- c)  $$ctd$$
	- d)  $\langle tr \rangle$

56) Indique cuál es el código correcto en HTML para crear un hiperenlace:

- a) <a url="www.senado.es">Senado</a>
- b) <a lnk="www.senado.es">Senado</a>
- c) <a href="www.senado.es">Senado</a>
- d) <a><url>www.senado.es</url><text>Senado</text></a>
- 57) Indique en CSS cómo mostrar un borde con las siguientes características:

Borde superior: 1 píxel Borde inferior: 2 pixeles Borde izquierdo: 3 pixeles Borde derecho: 4 pixeles

- a) border-width: 1px 2px 3px 4px
- b) border-width: 1px 3px 2px 4px
- c) border-width: 1px 4px 2px 3px
- d) border-width: 3px 4px 1px 2px
- 58) Indique cómo se llama la novedad introducida en CSS3 que permite definir estilos condicionales, aplicables únicamente en determinadas situaciones (por ejemplo, solo en ciertos dispositivos):
	- a) Media Queries
	- b) Conditional Styling
	- c) CSS3 Rooting
	- d) CSS3 Partitioning
- 59) Indique cuál de las siguientes sentencias contiene la sintaxis correcta para un bucle for en Javascript:
	- a) for  $i = 1$  to 5
	- b) for  $i = 1$  to 5 inc 1
	- c) for (let  $i=1$ ;  $i<=5$ ;  $i++$ )
	- d) for  $(i < = 5; i++)$
- 60) Indique qué tecla de acceso rápido se utiliza en Google Chrome y en Microsoft Edge para acceder a las herramientas para desarrolladores:
	- a) F9
	- b) F10
	- c) F11
	- d) F12
- 61) Indique cuál de los siguientes términos corresponde al nombre de un lenguaje de programación libre y de código abierto que extiende la sintaxis de JavaScript:
	- a) TypeScript
	- b) MetaScript
	- c) SuperScript
	- d) LabelScript
- 62) Indique cuál de los siguientes términos corresponde a una metaetiqueta introducida en HTML5 para facilitar el diseño web adaptativo o "responsive web design":
	- a) adapt
	- b) configurable
	- c) responsive
	- d) viewport
- 63) Indique cuál de los siguientes formatos de audio conserva con mayor calidad el contenido del audio original:
	- a) aac
	- b) mp3
	- c) wav
	- d) wma
- 64) Indique cómo se denomina a la práctica de desarrollo de software mediante la cual los desarrolladores combinan los cambios en el código en un repositorio central de forma periódica, tras lo cual se ejecutan versiones y pruebas automáticas:
	- a) Commit evolutivo
	- b) Despliegue periódico
	- c) Integración eficiente
	- d) Integración continua
- 65) Indique cuál de los siguientes términos corresponde con el nombre de un framework Java para la ayuda a la realización de pruebas automatizadas a través de objetos Mock:
	- a) MyMock
	- b) TheMocker
	- c) JMocking
	- d) Mockito
- 66) Indique cuál de los siguientes términos NO corresponde a una anotación de JUnit versión 5:
	- a) @Test
	- b) @BeforeMethod
	- c) @BeforeEach
	- d) @BeforeAll
- 67) Indique cuál de los siguientes términos corresponde al nombre de una herramienta de análisis de código estático para buscar errores típicos de programación:
	- a) PMA
	- b) PMB
	- c) PMC
	- d) PMD

68) Indique cuál es el comando correcto para crear un nuevo repositorio en GIT:

- a) git create
- b) git add
- c) git init
- d) git new
- 69) Seleccione cuál de los siguientes nombres corresponde al creador de la herramienta Jenkins:
	- a) Kohsuke Kawaguchi
	- b) Satoshi Nakamoto
	- c) Haruto Riku
	- d) Kaito Asahi
- 70) En Windows 10, indique qué argumento de la utilidad ipconfig podemos utilizar para obtener una nueva dirección IP dinámica del servidor DHCP:
	- a) ipconfig /renew
	- b) ipconfig /newip
	- c) ipconfig /all
	- d) ipconfig /getip

71) Indique por qué protocolo es utilizado habitualmente el puerto TCP 21:

- a) SSH
- b) FTP
- c) HTTP
- d) IMAP

72) Indique qué organización definió el modelo OSI para redes de comunicaciones:

- a) IEE
- b) IEC
- c) ISO
- d) ITU
- 73) Indique a qué hace referencia el término "cobertura de código" en el marco de las pruebas de software:
	- a) Al porcentaje de código potencialmente inseguro detectado por las pruebas
	- b) Al porcentaje de código cubierto o enmarcado dentro de métodos propios de objeto o clase
	- c) Al grado o cantidad de código fuente que ha sido comprobado con las pruebas de software
	- d) A una capa de abstracción que cubre el código fuente para poder testearlo todo de la misma forma independientemente de su naturaleza
- 74) Indique cuál de los siguientes números hace referencia a una familia de protocolos para redes Wi-Fi:
	- a) 802.11
	- b) 802.12
	- c) 802.13
	- d) 802.15
- 75) Indique cómo se denominan a la herramienta de la seguridad informática dispuesta en una red o sistema informático para ser el objetivo de un posible ataque, y así poder detectarlo y obtener información del mismo y del atacante:
	- a) Lured
	- b) Netlure
	- c) Cyberspot
	- d) Honeypot
- 76) Indique cómo se denomina en ciberseguridad a un entorno de pruebas aislado utilizado para ejecutar códigos sospechosos y observar su comportamiento:
	- a) Sandbox
	- b) Virtualbox
	- c) Securebox
	- d) Securenv
- 77) Indique cómo se denomina en ciberseguridad a un conjunto de ordenadores infectados con un malware que se pueden controlar a distancia sin autorización de sus dueños para realizar actividades maliciosas como llevar a cabo un ataque DDoS:
	- a) ZombieFarm
	- b) ZombieNet
	- c) BotFarm
	- d) BotNet
- 78) Indique cómo se conoce también a los hipervisores de tipo 2:
	- a) Baremetal
	- b) Virtualized
	- c) Hosted
	- d) Distributed
- 79) En el contexto de la virtualización, indique cuál de los siguientes términos corresponde a una plataforma de tecnología open source que utiliza recursos virtuales agrupados para diseñar y gestionar nubes privadas y públicas y permite así proporcionar infraestructura como servicio (IaaS):
	- a) OpenVM
	- b) OpenStack
	- c) OpenCloud
	- d) OVirt

80) Indique a qué corresponden las siglas del protocolo FCP:

- a) Fibre Channel Protocol
- b) Fibre Communication Protocol
- c) Fibre Commutation Protocol
- d) Fast Control Protocol

81) Indique cuál es el tamaño máximo de fichero permitido por el sistema FAT32:

- a) 2Gb
- b) 4Gb
- c) 8Gb
- d) 2Tb

82) Indique para qué se utiliza el comando apt-get en diversas distribuciones de Linux:

- a) Para descargar el contenido de una URL a un fichero
- b) Para obtener la configuración del proxy
- c) Para obtener la configuración de aplicaciones y su uso de CPU
- d) Para gestionar e instalar paquetes de software
- 83) Indique qué significa BASH cuando nos referimos al Shell de Linux:
	- a) Bart Again Shell
	- b) Bourne Again Shell
	- c) Borland Again Shell
	- d) Brandy Again Shell
- 84) Indique qué comando se utiliza en Linux para ejecutar algún programa con privilegios de seguridad de usuario root:
	- a) sudo
	- b) surun
	- c) rootdo
	- d) rootrun
- 85) Indique cuál de los siguientes comandos se utiliza en Linux para mostrar información de uso de los discos:
	- a) iostats
	- b) iostat
	- c) dkstats
	- d) dkstat
- 86) Indique la extensión que tienen por defecto los archivos de secuencias de comandos de Windows PowerShell:
	- a) psh
	- b) psl
	- c) psw
	- d) ps1
- 87) Indique cómo se denomina el proceso que proporciona permisos de administrador a los usuarios de dispositivos iPhone y iPad para realizar acciones que habitualmente no están permitidas, como instalar aplicaciones al margen del App Store:
	- a) Escaping
	- b) Jailbreaking
	- c) Cracking
	- d) Fracking
- 88) Indique cómo se denomina al mecanismo que proporciona una capa adicional de seguridad para el ID de Apple, de forma que cuando quieras iniciar sesión en un nuevo dispositivo por primera vez, deberás facilitar un código de verificación de seis dígitos que se envía a tus dispositivos de confianza o a tu número de teléfono:
	- a) Autenticación redundada
	- b) Autenticación reforzada
	- c) Autenticación de doble factor
	- d) Autenticación multidispositivo
- 89) Indique cuál de las siguientes opciones corresponde a la extensión utilizada por los ficheros de aplicaciones empaquetadas para el sistema operativo Android:
	- a) .pkt
	- b) .apk
	- c) .aap
	- d) .apa
- 90) Indique cómo se denomina el entorno integrado de desarrollo (IDE) oficial para el desarrollo de aplicaciones para el sistema operativo Android:
	- a) Android Studio
	- b) Eclipse IDE for Android Development
	- c) NetBeans
	- d) IntelliJ Android
- 91) Indique cuál es la velocidad máxima teórica que puede alcanzar la red de comunicaciones de quinta generación 5G:
	- a) 10Kbps
	- b) 10Mbps
	- c) 10Gbps
	- d) 10Tbps
- 92) Indique cuál de las siguientes sentencias es correcta en Oracle para otorgar todos los permisos sobre una tabla a un determinado usuario:
	- a) GRANT ALL PERMISSIONS ON TABLA1 TO MIUSUARIO;
	- b) GRANT ALL PRIVILEGES ON TABLA1 TO MIUSUARIO;
	- c) ALLOW ALL PERMISSIONS ON TABLA1 TO MIUSUARIO;
	- d) ALLOW ALL PRIVILEGES ON TABLA1 TO MIUSUARIO;
- 93) Indique cuál de las siguientes sentencias es la correcta en Oracle para reconstruir un índice llamado MIINDICE creado sobre un campo de una tabla llamada MITABLA:
	- a) ALTER TABLE MITABLA REBUILD INDEX MIINDICE;
	- b) ALTER TABLE MITABLA MODIFY INDEX MIINDICE REBUILD;
	- c) ALTER INDEX MIINDICE REBUILD;
	- d) MODIFY INDEX MIINDICE REBUILD;
- 94) Indique cuál de los siguientes servidores de aplicaciones deriva de JBoss Application Server:
	- a) Apache Tomcat
	- b) Glassfish
	- c) Wildfly
	- d) Jetty
- 95) Indique cómo se llama el directorio de Apache Tomcat en el que se encuentran las aplicaciones web (ficheros "war") desplegadas:
	- a) apps
	- b) applications
	- c) webapps
	- d) webapplications
- 96) Indique cuál es el puerto TCP por defecto utilizado por el protocolo POP3:
	- a) 110
	- b) 111
	- c) 112
	- d) 113
- 97) Indique con qué siglas se conocen los sistemas orientados a habilitar el acceso a varios sistemas de información, solicitando una única vez al usuario sus credenciales de acceso:
	- a) SSO
	- b) SSL
	- c) GSO
	- d) GSL
- 98) Indique cuál de los siguientes nombres corresponde a una solución del Centro Criptológico Nacional que permite evaluar regularmente el estado de la seguridad de los sistemas TIC de las entidades y su adecuación al Esquema Nacional de Seguridad:
	- a) INMA
	- b) INES
	- c) SONIA
	- d) EVA
- 99) Indique cuál de los siguientes tipos de ataque es uno de los principales detectados por un Firewall de Aplicación Web (WAF):
	- a) Cross-Site Scripting
	- b) Man-in-the-middle
	- c) Ransomware
	- d) Social engineering
- 100) Indique cuál de las siguientes opciones es una referencia absoluta en Microsoft Excel 2016 en Español:
	- a) \$A\$3
	- b) \$A3
	- c) A\$3
	- d) A3

## **CINCO PREGUNTAS DE RESERVA (TAMBIÉN CONTESTAR)**

101) Indique cuál es la opción correcta respecto a la ejecución de las siguientes sentencias en la base de datos Oracle Versión 10gR2:

> CREATE TABLE TABLA1(CODIGO INTEGER); INSERT INTO TABLA1 VALUES(1); CREATE TABLE TABLA2 (CODIGO INTEGER); INSERT INTO TABLA1 VALUES(2); ROLLBACK;

- a) Después del rollback las tablas TABLA1 y TABLA2 no existen
- b) Después del rollback las tablas TABLA1 y TABLA2 si existen, pero están vacías
- c) Después del rollback la tabla TABLA1 contiene un elemento
- d) Después del rollback la tabla TABLA1 contiene dos elementos
- 102) Seleccione cuál es el año de publicación del Real Decreto por el que se aprueba el Reglamento de actuación y funcionamiento del sector público por medios electrónicos (la norma jurídica que desarrolla las leyes 39/2015 y 40/2015 en materia de administración electrónica):
	- a) 2018
	- b) 2019
	- c) 2020
	- d) 2021
- 103) Señale cuál de los siguientes términos NO corresponde con el nombre de una base de datos NoSQL:
	- a) ClaroDB
	- b) DynamoDB
	- c) Neo4j
	- d) Cassandra
- 104) En el comando CREATE USER para crear un usuario en Oracle, indique qué palabras claves se utilizan para definir su contraseña de acceso:
	- a) PASSWORD AS
	- b) PASSWORD IS
	- c) IDENTIFIED FOR
	- d) IDENTIFIED BY
- 105) Indique cuál de los siguientes nombres NO se corresponde con el de una distribución de Linux:
	- a) Debian
	- b) Red Hat
	- c) Fedora
	- d) Simplix